**Child and Youth Care Student Researchers: Warda Ibrahim and Daniele Goulet Supervising Professor: Jin-Sun Yoon Common Themes: Common Common Common Common Themes:** 

# Creating Community within the Child and Youth Care Student Society,

This qualitative study is the 3<sup>rd</sup> phase of a multi-phase project, documenting transfer and international students' perspectives on their sense of belonging within the Child and Youth Care (CYC) student community.

**Orientation:** Transfer-specific orientation that is CYC-focused and have international CYC specific tours sponsored by Child and Youth Care Students' Society (CYCSS)

**Social Events:** Continue having Connect the Dots events; add a CYC mixer for transfer students before school begins; create opportunities to mingle with other CYC students (years 1-4) in an environment where non-school related conversations are encouraged; adapt social events similar to the ones within the International student society; and create more networking events

# **Transfer Students**

## **The Beginning Transition**

 Living off campus made it difficult to make friends outside of class; non-transfer students already had their own "pods" of friends created; unsure about academic expectations; and varying cohorts in each class was hard to make consistent friends in all classes

### **Building Relationships**

Relational program with small class sizes helped to make connections; the likelihood that we might be working together in the field was helpful to want to make connections

#### **Changes Over Time**

Seeing familiar faces on campus and having people acknowledge you outside of class; being a part of the student society; starting to get excited to come back to school, and wanting to buy the CYC hoodies

#### **Feeling the Difference**

Previous institutions were situated in our hometown so there was not a need to try to make new friends; used to being in all the same classes (electives included) with our cohort; used to a familiar setting at previous college and/or university; took a while to adjust to CYC and UVIC community; and no sense of community with the 1st, 2nd or 3rd year students

# **International Students**

# **Purpose**

# **Method**

Two semi-structured focus groups were conducted on separate occasions. One specifically for transfer-identified students and the other for internationally-identified students.

# **Recommendations**

**Cultural Inclusion:** Opportunities to learn more about the Canadian culture; provide support in helping international students navigate Canadian living; have opportunities to write about all cultures in assignments; request international guest speakers; provide clarification in syllabus and international options for assignments; and lastly have professors trained to be more culturally-informed, globally-minded, and aware of differences (e.g., study habits) **Mentoring:** Both groups stated that a peer mentoring program would be beneficial

**Academic Support:** Writing centre to have a CYC student hour with help for CYC-specific papers

**CYCSS:** Create a "welcome" letter to be put into the acceptance package specifically from the board members; have the CYCSS provide more information about what constitutes the student society and define the roles of the board members; and create a flexible schedule for student society meetings

#### **Appreciation of the CYC Community**

Stronger sense of belonging compared to other programs; feeling comfortable; feeling connected to the CYC community; professors know your names; program is noticeably different in a good way; group projects are enjoyable because it creates social and academic exchange

### **Relational Experiences**

Positive relationships with teaching faculty but a disconnect between international and Canadian students; students are polite but interactions seem to be "surface-level"; language barrier appear to limit other students to initiate conversations; unsure of what to talk about and conversations are not very engaging; feeling trapped to solely talk about assignments; hard to relate to the noninternational student's conversations, and a noted tendency to stick with individuals who share the same culture due to familiarity

#### **Feeling the Difference**

Disconnect between class and student engagement; and public transit is not used as an oulet to socialize about non-class related topics

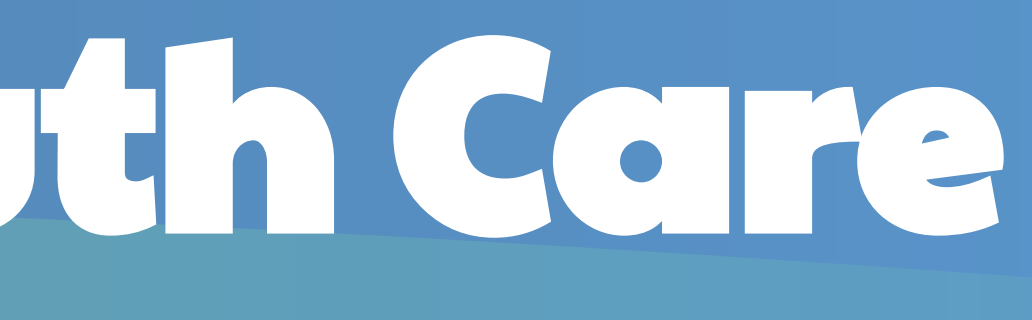

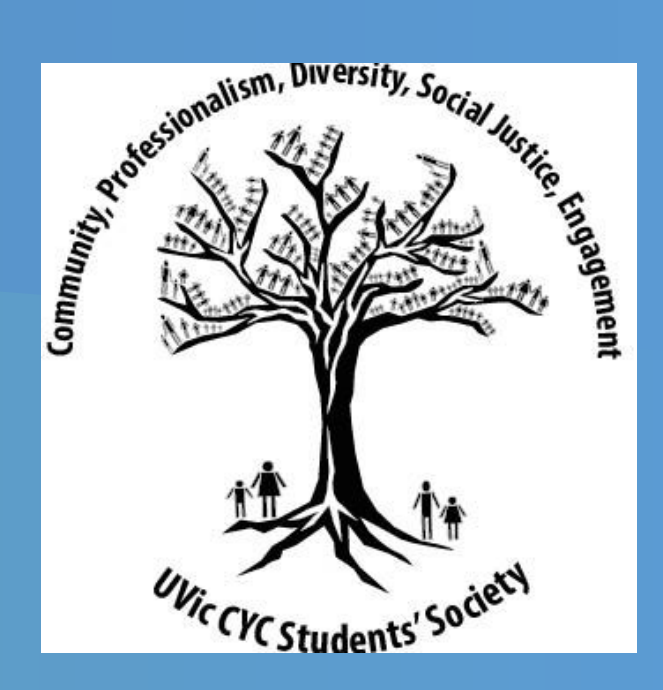

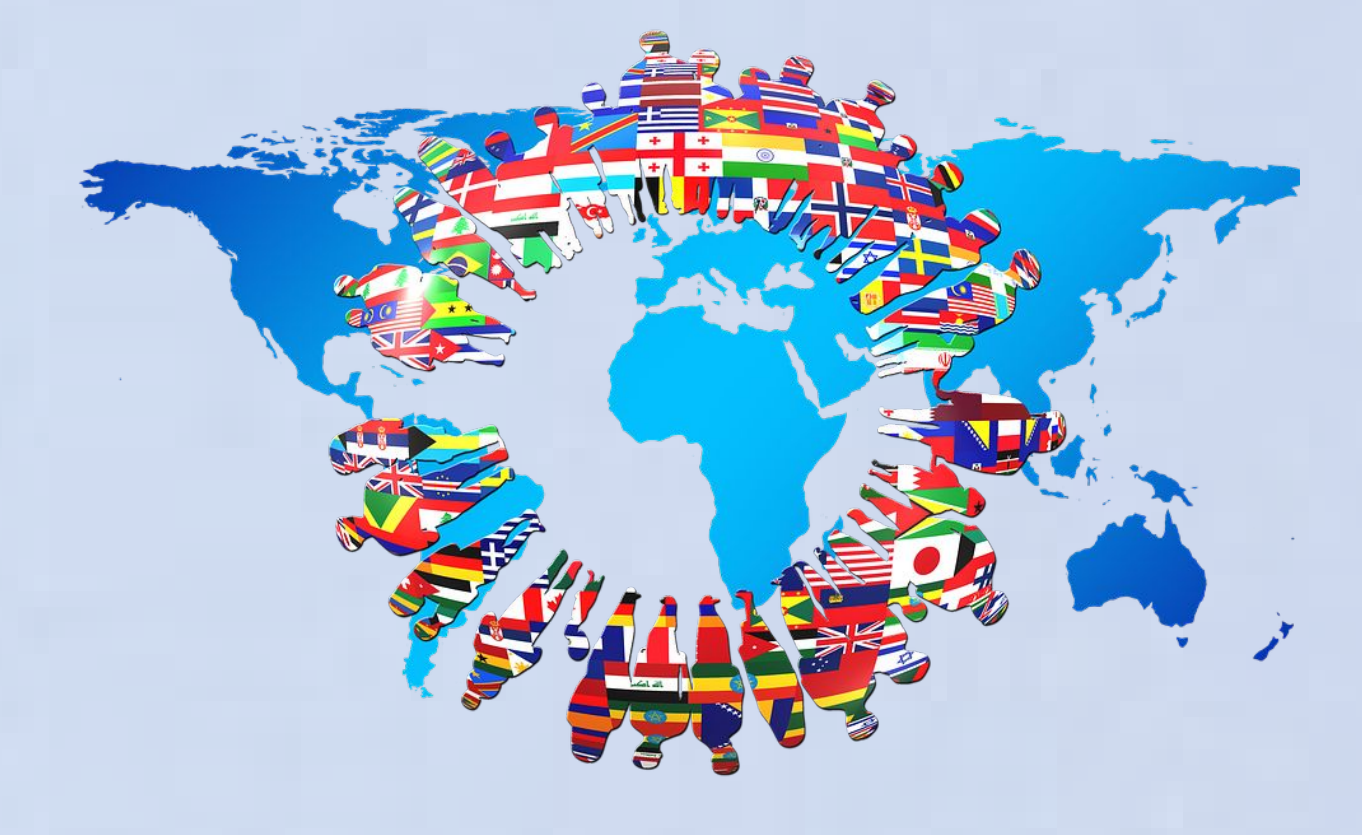

# **Dissemination of Findings**

The findings along with the recommendations will be presented to the staff and faculty at their monthly department meeting. This presentation will be filmed and uploaded onto Course Spaces for all CYC students to access.

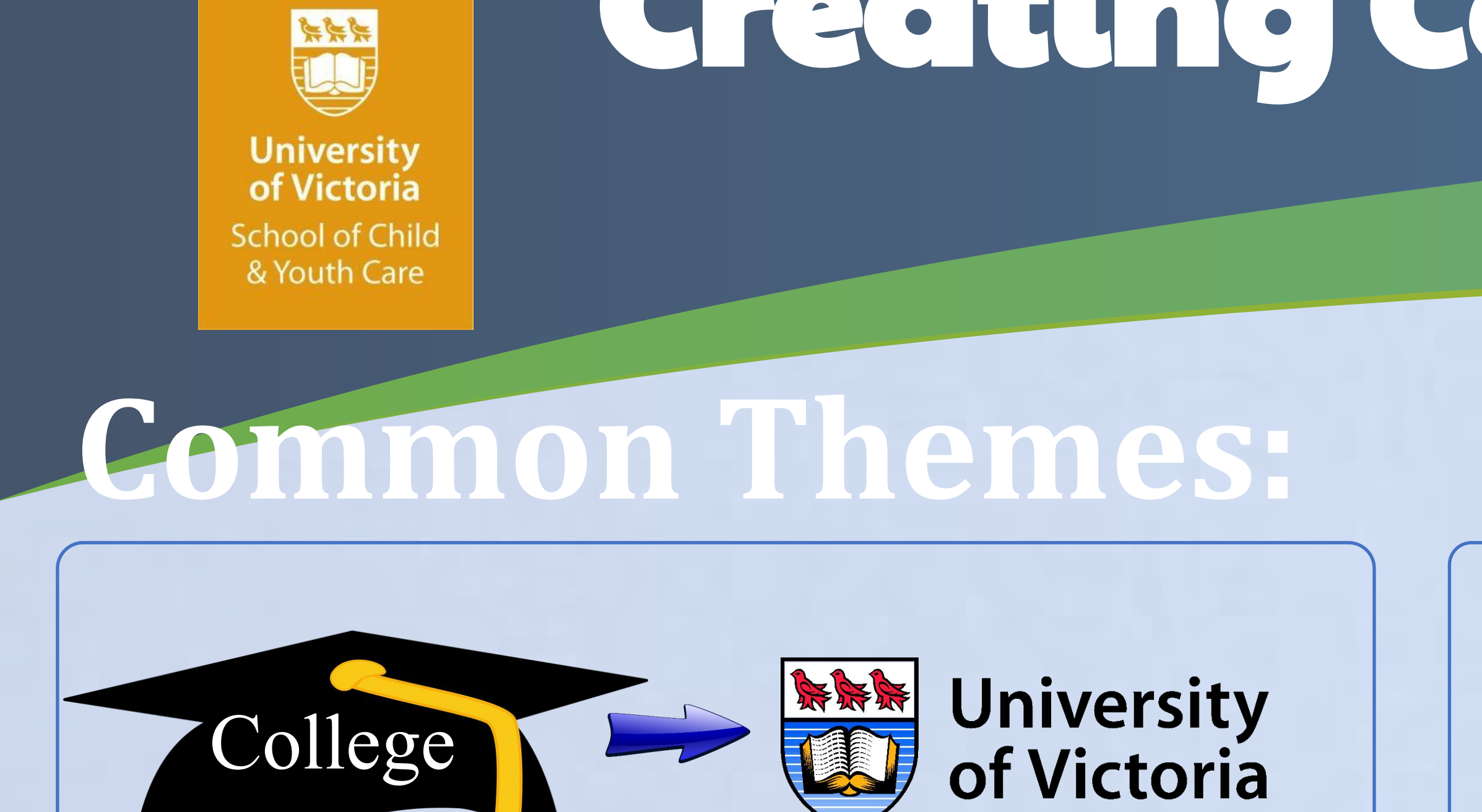

**\*This research project was funded by the Jamie Cassels Undergraduate Degree Award \*Background image from Pixabay, Creative Commons Licence CC0**